# TIEGCM Community Release of Version 1.94

Ben Foster
June, 2011 CEDAR Workshop

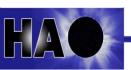

## With acknowledgements to the TIEGCM development group at HAO/AIM:

Stan Solomon, Art Richmond, Ray Roble,
Wenbin Wang, Barbara Emery, Astrid Maute,
Alan Burns, Liying Qian, Qian Wu, Peter Schmitt,
Mike Wiltberger, Hanli Liu, Joe McInerney

See also the **Contact Information** page of the User's Guide

## Thermosphere-lonosphere-Electrodynamics GCM

The TIEGCM is a first-principles numeric simulation model of Earth's Thermosphere-lonosphere system. The model uses a time-dependent finite-differencing method on a 3-d spatial grid to solve the fundamental equations of hydrodynamics, thermodynamics and continuity.

#### This talk will focus on:

- Version 1.94, released June 3, 2011
- Selected results from the v1.94 Benchmark Runs
- Future development goals

For more information about the NCAR/HAO TGCM Models, please see <a href="http://www.hao.ucar.edu/modeling/tgcm">http://www.hao.ucar.edu/modeling/tgcm</a>

## Summary of v1.94 Release Notes

- Weimer 2005 Electric Potential Model
  - For auroral parameterization and transition to high-latitude ion convection
  - Optionally driven by OMNI IMF data Bx, By, Bz, Swvel, Swden
  - See Weimer Agreement, and Weimer05 in the TIEGCM model
- New build/compile system (scripts directory)
  - Make.machine files for platform-specific compilers and libraries
  - Support for Intel ifort/OpenMPI on 64-bit Linux systems (Make.intel hao64)
  - Simplified Makefile without platform-dependent conditionals
- New module saves diagnostics to secondary history files
  - 22 "sanctioned" diagnostic fields are available in v1.94 (diags table)
- Benchmark Runs by v1.94 are released for validation and testing
  - Seasonal steady-state histories for model start-up (solar min and max)
  - Five-day control runs, started from the seasonal steady-state histories
  - Full year climatology (constant solar forcing)
  - Data-driven storm cases: dec2006, nov2003, whi2008
- All new User's Guide, Release Document, and Model Description

## **TIEGCM Directory Structure**

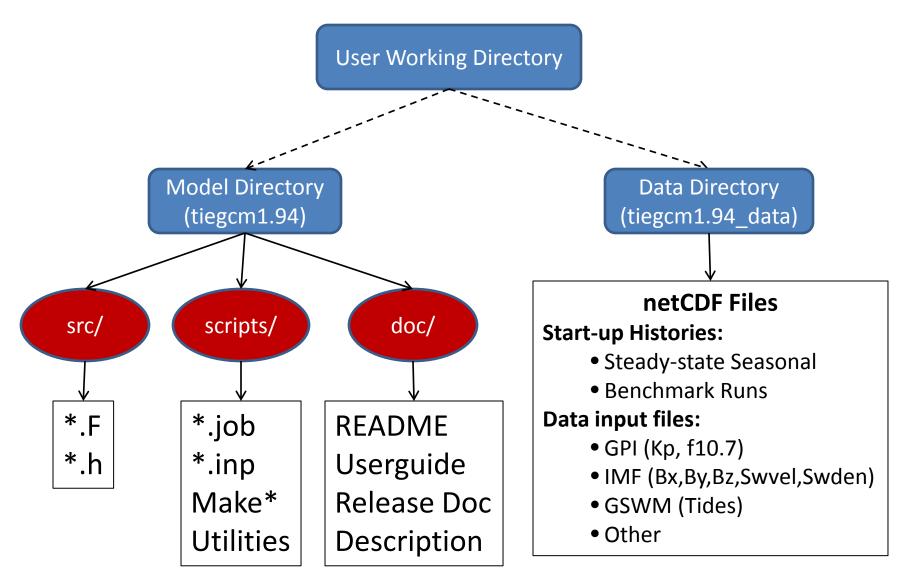

#### **Quick-Start Procedure**

see also Quick-start chapter of the User's Guide

#### Obtain and build the model, and execute a default run:

- 1. Download and extract model and data tar files (download page)
- 2. Set modeldir and other shell variables in the job script tiegcm-linux.job
- 3. Set env var TGCMDATA to the data directory (.cshrc file or job script)
- 4. Execute by typing "tiegcm-linux.job &" (build and execute default run)
- 5. Rename and edit namelist input file <u>tiegcm\_default.inp</u> for a new run

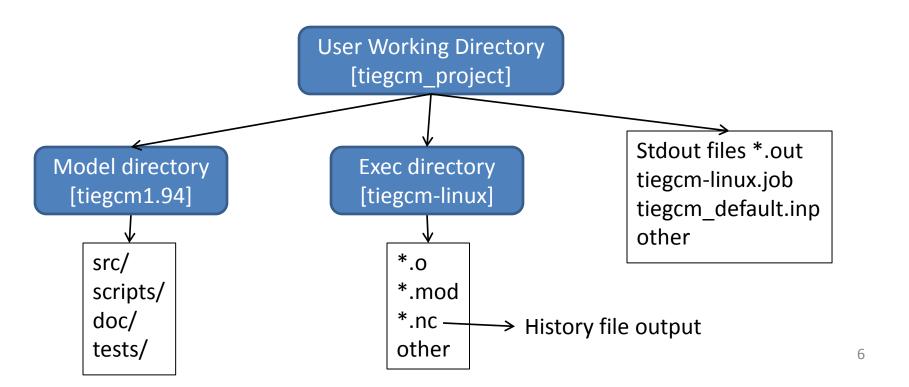

# Selected results from a tiegcm1.94 Benchmark Run: November 19-23, 2003 Storm

These figures were made with post-processors tgcmproc\_f90 and tgcmproc\_idl, both of which are available on the TGCM download website

For more plots and movies of Benchmark Runs, please see <a href="tiegcm1.94 Release Document">tiegcm1.94 Release Document</a> netCDF output files are available for download at the <a href="NCAR Community Data Portal">NCAR Community Data Portal</a>

## Cross-Tail Potential (kV): Nov 19-23, 2003

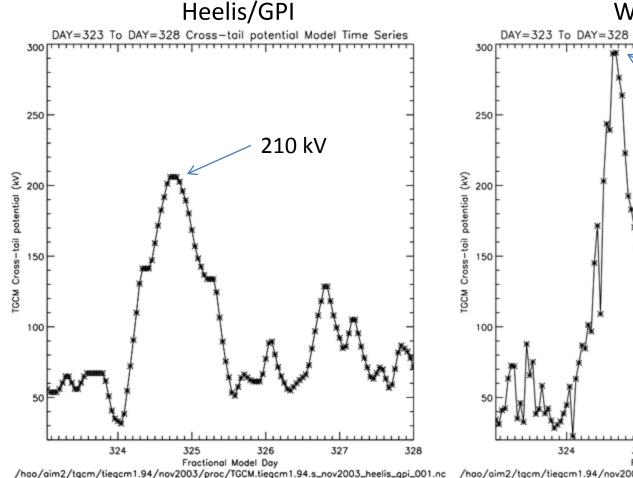

#### Weimer/IMF

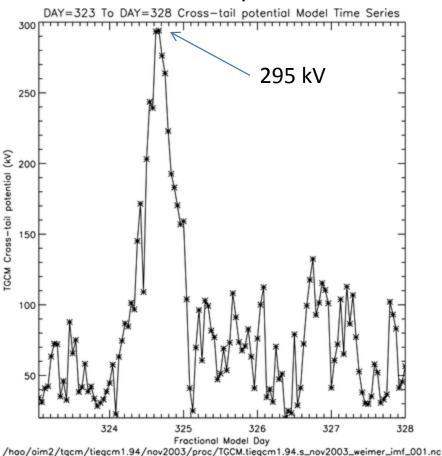

Min, Max = 32, 206

ctpoten =  $15+15*Kp+0.8*Kp^2$ 

Min, Max = 20, 294

ctpoten = Cross-cap potential drop from Weimer model (hemispheric average) <sub>x</sub>

## Selected Results: tiegcm1.94 Benchmark Runs

November 19-24, 2003 Ut vs Zp: TN (deg K) at Latitude 60N

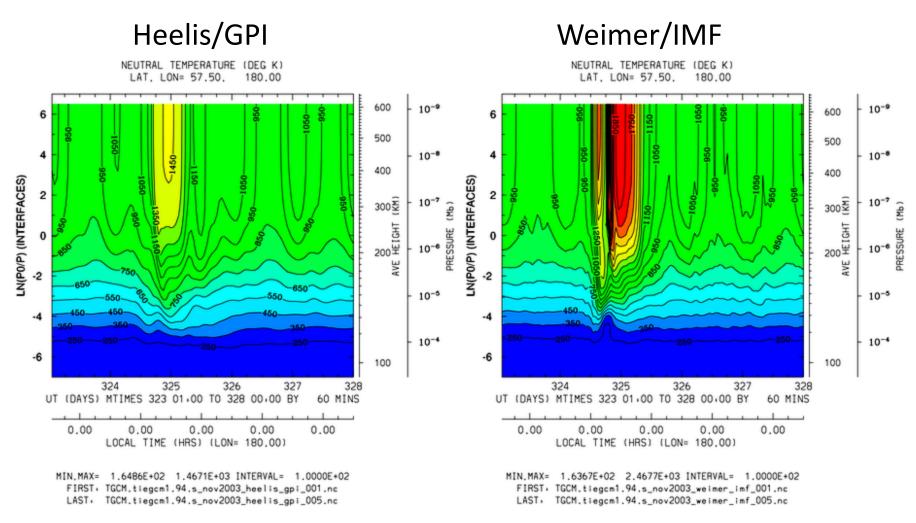

## Selected Results: tiegcm1.94 Benchmark Runs

November 19-24, 2003 Ut vs Latitude: TN (deg K) at Zp +2

## Heelis/GPI

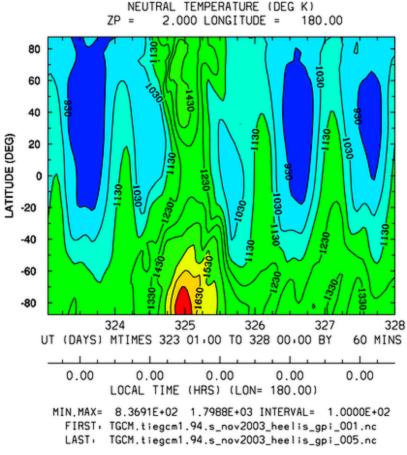

Min, Max = 837, 1800 Interval=100

#### Weimer/IMF

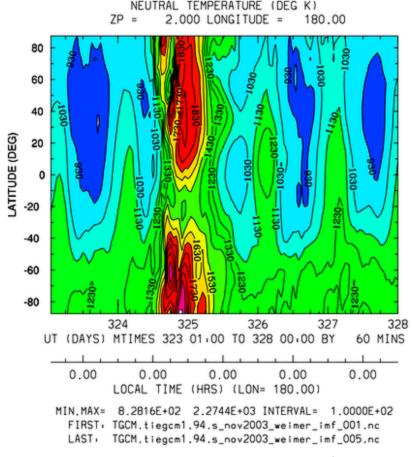

## Global TN at Zp +2 (~350-450 km) Nov 19-24, 2003 (hourly frames)

Heelis/GPI

Weimer/IMF

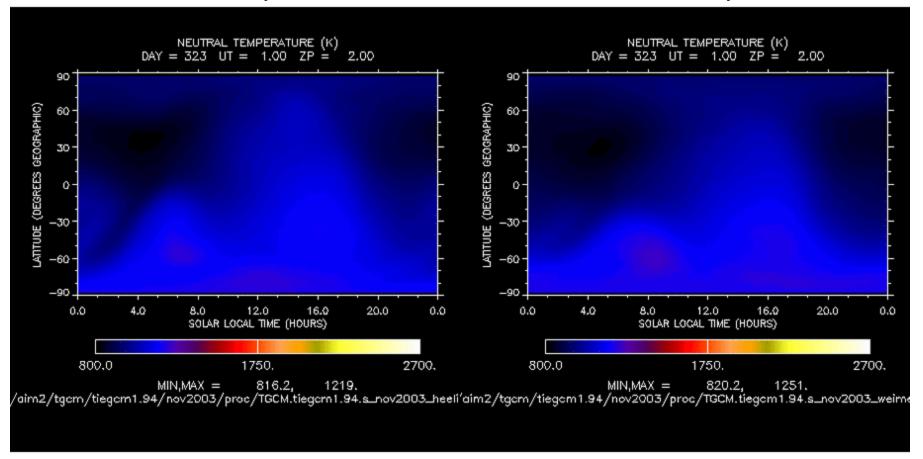

## Future Development (software)

#### Near-Term:

- Validation and tuning of the 2.5 degree "double resolution" model
- Performance and scaling improvements (FFT, memory structure, etc.)

#### • Mid-Term:

- Parallel dynamo solver
- NetCDF 4.0 with parallel i/o

#### Ongoing and Long-Term:

- Post-processing, visualization and analysis
- Continued Community Support (CCMC, University users)
- Further improvements to the User's Guide and Model Description
- More frequent minor and intermediate releases of the source code?